# **Sam Buckwalter**

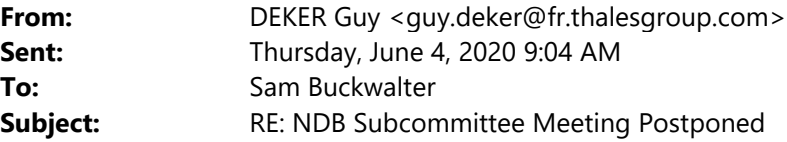

External (guy.deker@fr.thalesgroup.com)

## **Report This Email FAQ Protection by INKY**

Hello Sam,

This is I hope our last update of question list (no new question, only detailed) for discussion

## 1. **4.1.24.1 Preferred Route Primary Records.**

- $\circ$  Note 1: The Standard Enroute Airway Identifier is five characters. Some users envision the need for a sixth character. This field length will permit such coding; see Section 5.8.
- o Thales comment: Preferred Route Ident is 10 characters and this note address Enroute Airway (which is 5 characters long). This note is unconsistent and should be removed.
- o WG Action : remove note 1 for 4.1.24.1

## **1 Bis) 4.1.6.1/4.1.21.1/4.1.21A.1/4.1.21B.1/4.1.21C.1 Enroute Airways & restrictions Primary Records.**

- $\circ$  All Enroute Airways & Restriction records (4.1.6.1, 4.1.21.1, 4.1.21A.1, 4.1.21B.1, 4.1.21C.1) have a note 1 allowing for a 6th character In a Jeppesen Database,
- $\circ$  Thales comment: Indeed, we observed that Airway Ident with 6<sup>th</sup> character sometime exists. However, actual length (see 5.8 definition) is still 5 characters. Last Seattle meeting expressed a need for change (in XML only) but only for Terminal procedures, for airways.
- o WG Action:
	- o Need to clarify Airway Ident length is now 6. In which case adjust length to 6 in 4.1.6.1 column 14‐ 19, and 4.1.21.1/4.1.21A.1/4.1.21B.1/4.1.21C.1 column 7‐12, and definition 5.8
	- $\circ$  AND IF 6<sup>th</sup> character is actually used for other than for Airway ident (for instance ATS service), define another record for this information.

# 2. **5.7 Route Type (RT TYPE) Table 5‐6 – Airport and Heliport SID Record**

- $\circ$  Note 4: The Qualifier F indicates that the departure is an RNP AR procedure. Implied GNSS required. Qualifier F used with SID route type 0 will designate an RNP AR Engine Out SID. Qualifier F can be used in conjunction with SID route type 1, 2 or 3, provided the corresponding SID transition is AR.
- Thales comment : Today the qualifier F is used for the whole procedure. But the note suggest that when there is an AR Engine out SID (type 0), we can have also other SID transition (type 1, 2 or 3) in conjunction with the EO SID.
- o WG Action: Clarify note 4 use of qualifier F for all SID Route type or only for AR EO SID

Table 5-5 - Airport SID (PD) and Heliport SID (HD) Records

| SID Route Type Description    | <b>Field Content</b> |
|-------------------------------|----------------------|
| Engine Out SID                |                      |
| SID Runway Transition         |                      |
| SID or SID Common Route       |                      |
| SID Enroute Transition        |                      |
| Vector SID Runway Transition  |                      |
| Vector SID Enroute Transition |                      |

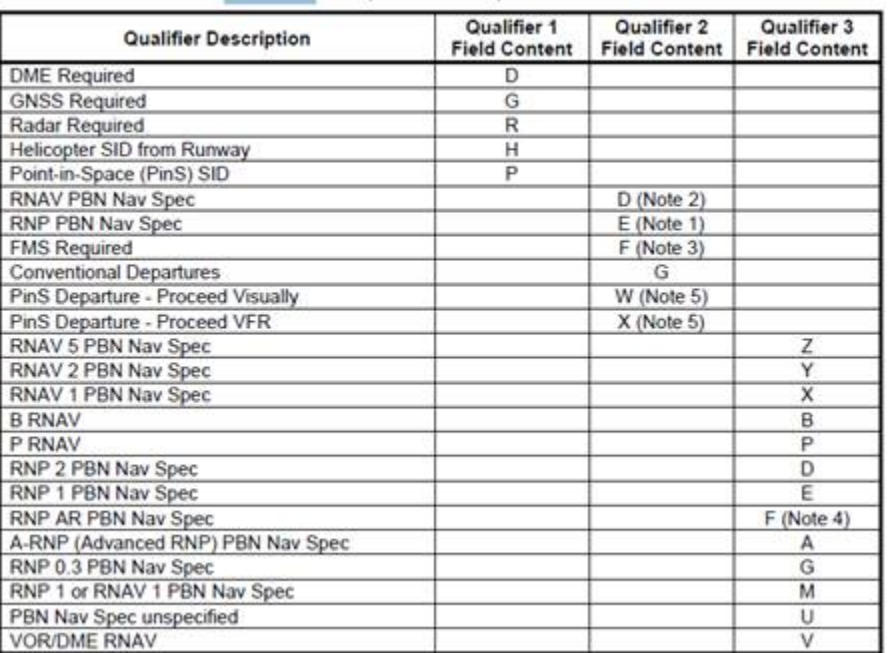

#### Table 5-6 - Airport and Heliport SID Record

Note 4: The Qualifier F indicates that the departure is an RNP AR procedure. Implied GNSS required. Qualifier F used with SID route type 0 will designate an RNP AR Engine Out SID. Qualifier F can be used in conjunction with SID route type 1, 2 or 3, provided the corresponding SID transition is AR.

## 3. **5.80 ILS/MLS/GLS Category (CAT)**

- $\circ$  Thales comment : In the light of two AIP charts concerning the ILS/LOC and ILS SA CAT I (Special Authorization) procedures for runway RW04L at KEWR (Newark), there is only one coded procedure "I04L" in the A424 source file, meaning the two procedures are identical from an A424 point of view. Do we confirm there is no specific A424 coding of A424 value for ILS SA CAT I approach procedure? A crew would appreciate to make the distinction in order to proceed to the specific minima for SA CAT I, so, it seems that this information is missing and should be worth be indicated in a 424 record.
- o Although this subject was included in the Attachment 8 from GARMIN, this was only for XML.
- o WG Action: how to manage this specific need in the A424 ASCII file? For instance in §5.80 below with 4 for ILS SA Cat I, and 5 for ILS SA Cat II?

#### 5.80 ILS/MLS/GLS Category (CAT)

Definition/Description: For ILS/MLS/GLS stations, this field defines the Facility Performance Category, defined as Category I, II, and III, up to which the station is operating as a minimum. The level of Facility Performance Category does neither imply that permission exists to use the facility for landing guidance to that level nor limit the minimal use to the designated classification.

This field is also used to define the classification for other than ILS/MLS/GLS installations such as LOC. IGS. LDA, or SDF.

Source/Content. The ILS/MLS/GLS Category/Classification will be derived from official government sources and will be indicated by a value from the table below.

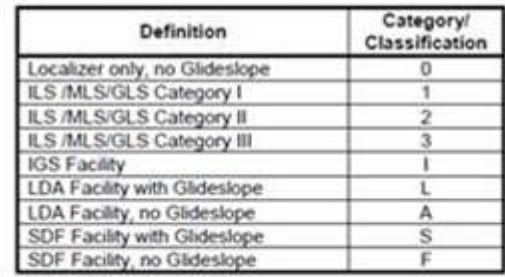

Used On: Localizer, MLS and MLS Continuation Records, GLS Record. Length: 1 character Character Type: Alpha/numeric

## **4. Communication Records for UC/UR**

- Thales comment: Today, all airspace have associated communication frequency. And A424 has a communication frequency record only for the Enroute Communications records for the FIR/UIR ((EV) 4.1.23.1) and for the special activity area ((ES) 4.1.33.1). For some applications, communication Frequency (7 characters see 5.103) is therefore missing for controlled and restricted airspaces (like EV records for FIR/UIR). It concerns:
	- $\circ$  UC Controlled Airspace 4.1.25
	- o UR Restrictive Airspace 4.1.18
- o Thales proposal:
	- o For controlled airspace, add this 7 characters field for instance in column 45 to 51 within blank space 45 to 123 of UC Controlled Airspace Primary Extension Records (4.1.25.3).
	- o For Restricted Airspace, no room seems available within UR Restricted Airspace Primary Record (4.1.18.2), as there is no extension record. SO **add** a new record **Restrictive Airspace Extension Records 4.1.18.4 ?**
	- o **Or unless we could modify the EV (Enroute Communications Record) to also address UR and UC**
- o WG action: add a record for communication frequency associated to controlled and restricted airspaces.

## **5. SBAS provider**

- o Thales comment: SBAS provider information is useful in order to manage LNAV/VNAV SBAS approaches especially for airports with no LP/LPV approach
- o The SBAS Service Provider Identifier (SBAS ID) already exist (5.255)

Definition/Description: The SBAS Service Provider Identifier field is used to associate the SBAS approach procedure to a particular satellite-based approach system service provider. The SBAS Service Provider is carried in the GBAS Path Point Record only for the purpose of CRC calculations.

Source/Content: A number from 00 to 15. The current definitions are:

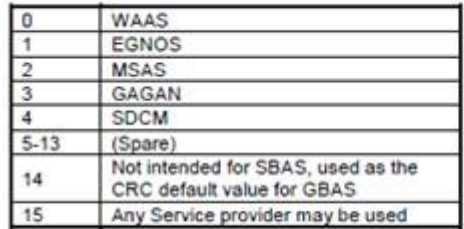

Used On: Airport and Helicopter Operations SBAS Path Point Records,

**GBAS Path Point Records** 

2 characters Length:

Character Type: Numeric

- o Thales proposal: Add 2 character "SBAS Service Provider Identifier"
	- o in column 17‐18 (instead of "reserved expansion) on Airport Primary Records (PA) (4.1.7.1) and on Heliport Primary Records (HA) (4.2.1.1)
	- o Alternative position : column 91‐92 on Airport Primary Records (PA) (4.1.7.1) and column 86‐87 on Heliport Primary Records (HA) (4.2.1.1)

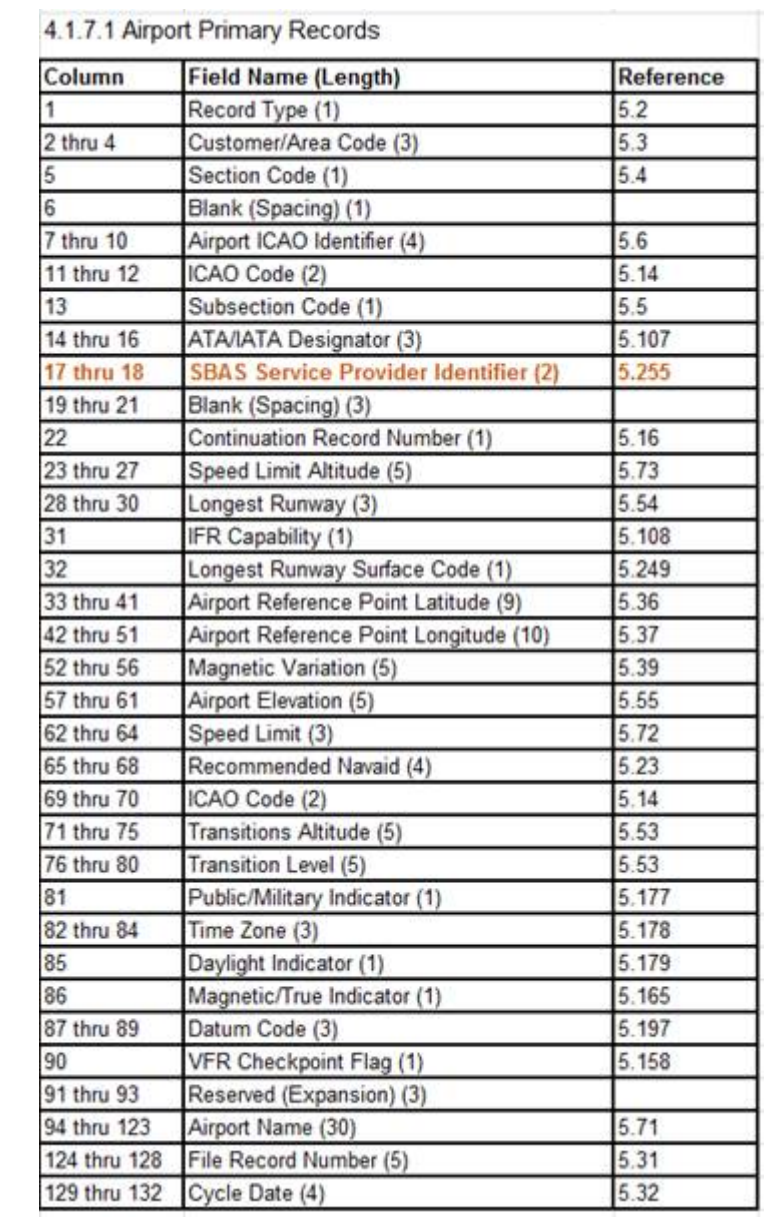

### 4.2.1.1 Heliport Primary Record

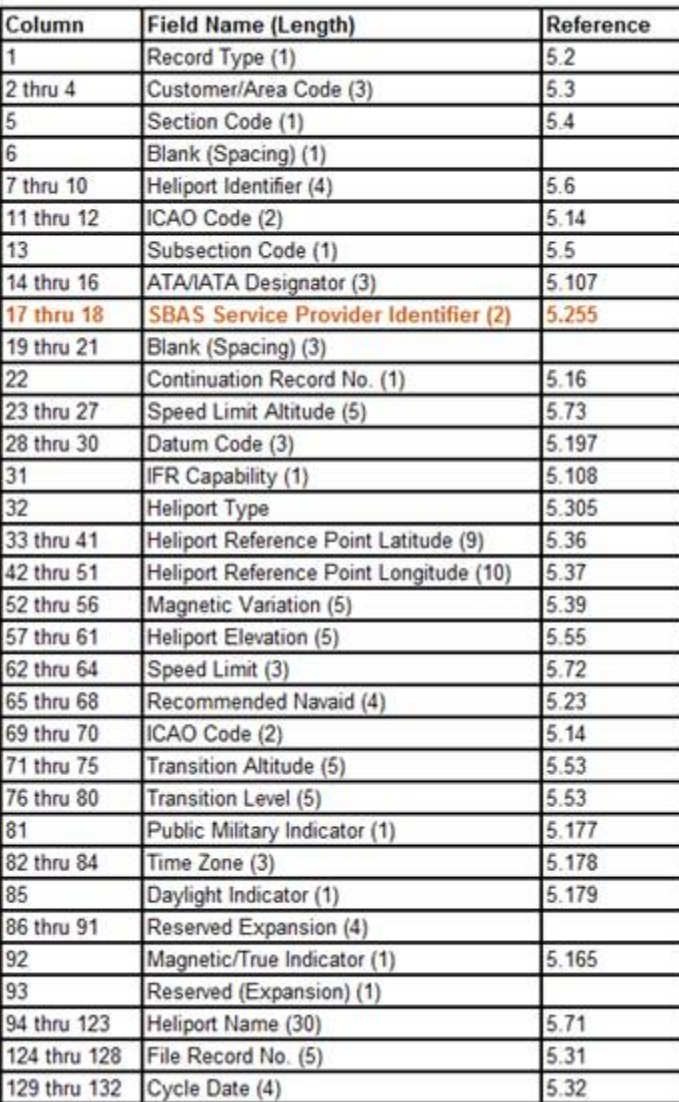

o Alternative proposal: Add 2 character "SBAS Service Provider Identifier"

o in column 105‐106 of Airport Procedure Data Continuation Record (4.1.9.5) and Heliport Procedure Data Continuation Record (4.2.3.5) (initially blank spacing on 105‐118)

o WG action: add SBAS provider field in an A424 record

# **6. 4.1.36.1 Airport Helipad Primary Records and 4.2.9.1 Heliport Helipad Primary Records**

- $\circ$  Thales comment: In order to define virtual FASDB for Helipad, the equivalent of Ellipsoïd Height (5.225, 6 characters) as in the Runway table (PG) is missing for Helipads (HA, PH, HH)
- o Possible proposal:
	- o For Heliport Records (HA):
		- ‐> Column 86 to 91 Heliport Primary Records (4.2.1.1)( 86 to 91 currently reserved for expansion)
	- o For Airport Helipad Record (PH):
		- ‐> column 105 to 110 of Airport Helipad Primary Records (4.1.36.1) (105 to 123 are reserved for expansion)
	- o For Heliport Helipad Record (HH):
		- ‐> column 105 to 110 of Heliport Helipad Primary Records (4.2.9.1) (105 to 123 which are reserved for expansion)
- o WG action: add Ellipsoidal Height (5.225) for such Helipads records

### Best Regards

Guy

## [@@ THALES GROUP @@]

Nothing in this message is intended to constitute an electronic signature unless a specific statement to the contrary is included in this message. Confidentiality Note: This message is intended only for the person or entity to which it is addressed. This email, and any attachments, may contain confidential and/or proprietary material. Any review, transmission, dissemination or other use, or taking of any action in reliance upon this message by persons or entities other than the intended recipient is prohibited. If you received this message in error, please contact the sender and permanently delete any printout of the message, the original and any copy of the e-mail and its attachments from your computer.